# WEMAG

# **Wie messe ich richtig?**

Hinweise zum Internetanschluss

## Vorbereitungen treffen

- **Andere PCs abschalten:** Sorgen Sie dafür, dass kein Mitbewohner den Internetanschluss während der Nutzung beansprucht. Das können auch Smartphones oder Tablets sein, die Updates im Hintergrund ziehen. Deaktivieren Sie bestenfalls das WLAN und trennen Sie die nichtverwendeten Geräte vom Netzwerk.
- **Unwichtige Programme beenden:** Zusätzliche Browser-Fenster/-Tabs und alle Programme, die nicht zwingend notwendig sind und die Internetverbindung beanspruchen, sollten deaktiviert werden. Teilweise können sogar Antivirenprogramme die Messung verfälschen.
- **Per LAN-Kabel anbinden:** Ein schlechtes WLAN-Signal sorgt dafür, dass Sie negative Messergebnisse erhalten, obwohl der Internetanschluss viel mehr könnte. Um WLAN als Flaschenhals auszuschließen, sollten Sie den PC per Kabel direkt an den Router anbinden. Sogar DLAN (Netzwerk über Stromleitung) kann die Ergebnisse ebenfalls negativ beeinflussen.

#### 2

1

#### Anbieter für DSL-Speedtest finden

 Es gibt verschiedene Internetportale, die einen Speedtest anbieten. Sie sollten, um möglichst zuverlässige Werte zu erhalten, bei der Bundesnetzagentur (www.breitbandmessung.de) messen. Als Referenzmessung können Sie gerne eine weitere Messung über **www.speedtest.net** durchführen. Rechtlich Bestand hat allerdings nur die Messung auf **www.breitbandmessung.de**.

## 3

#### Zu verschiedenen Zeiten Messungen durchführen

◆ Bei Speedtests ist es ähnlich wie im Autoverkehr. Zu Stoßzeiten ist das Tempo gedrosselt. Das liegt daran, dass die Speedtests zu Stoßzeiten voll ausgelastet sind. Dadurch können Messfehler auftreten. Es ist daher ratsam den Speedtest an verschiedenen Tagen und Uhrzeiten zu wiederholen.

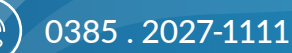

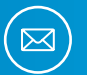

0385 . 755-3050  $\sqrt{\omega}$  internet@wemag.com

Weitere Informationen zu Ihrem Internetanschluss finden Sie unter: www.wemag.com/internet